## ROBOCUBE

 $1.$ 

1999 6 ROBOCUBE ( )  $\overline{4}$ 

ROBOCUBE 1 1  $1$  $4$ 

 $($  $4$ 1−309 4N-8 情報処理学会第67回全国大会

 $(\ )$  $\overline{a}$ 

#### $\overline{3}$

ROBOCUBE

### ROBOCUBE

ROBOCUBE

#### 2. ROBOCUBE

# ROBOCUBE

 $256$   $255$ 

 $\sim$  2, 3

ROBOCUBE

(1)http://www.watt.co.jp/ (2)http://earth.si.hirosaki-u.ac.jp/~slyoshi/

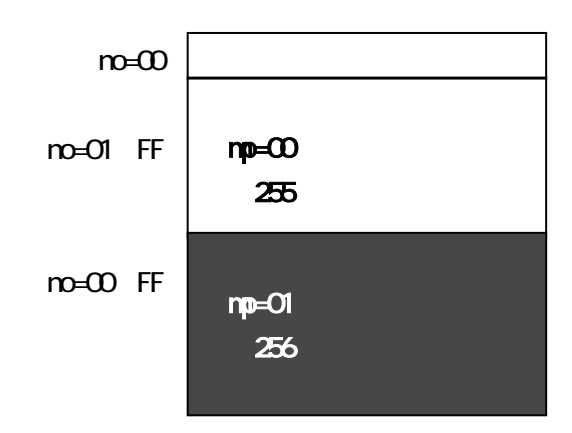

 $1$ 

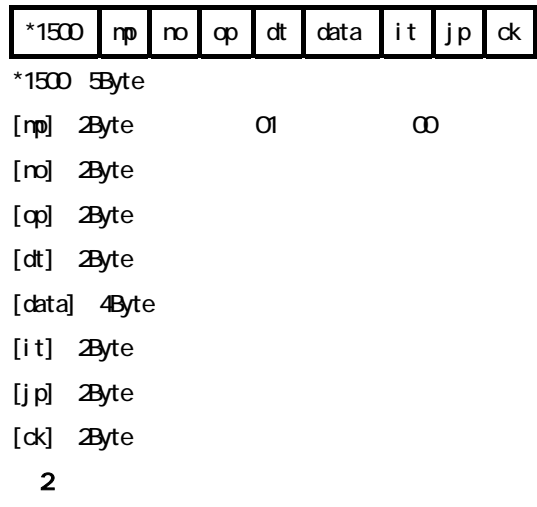

mp no op dt data it jp ck \*comments \*1500 01 00 00 00 0000 00 00 C7 Subroutine forward \*1500 01 0F 07 06 0000 00 10 EB Motor 0,MOVE\_CW \*1500 01 10 07 07 0000 01 11 D9 Motor 1,MOVE\_CCW \*1500 01 11 07 00 0000 FF 12 FF SendStrobe \*1500 01 12 16 00 0000 00 00 D1 Return ---------------------- \*main program \*1500 00 00 00 00 0000 00 00 C6 Mainroutine \*1500 00 01 06 00 0000 00 02 CF Nop

\*1500 00 02 00 01 0000 00 03 CC CallSub initialize

loopback

3 ROBOTUBE \*1500 00 03 00 23 01FF 05 04 04 CallSub white\_A,\$01ff,int \*1500 00 04 00 0F 01 FF 05 00 12 CallSub forward,\$01ff,int,00 **4 ROBOCUBE**  $*1500 00 04 00 0F 01F F 05 00 12$  CallSub forward,\$01ff,int,00

 BindBlock Subroutine forward Motor 0,MOVE\_CW Motor 1, MOVE\_CCW **SendStrobe**  Return touch0 LoadAx TOUCH,0,2 PopOneData TestAx 0 PopOneData NotAx 0 PopOneData Return ----------- Mainroutine Nop CallSub initialize loopback CallSub forward,\$01ff,int,00 int CallSubAndTest touch0,flg01 CallSubAndTest touch1,flg02 CallSubAndTest optical1,flg03 CallSubAndTest optical2,flg04 Jump loopback flg01 CallSub forward,\$01ff,int,00 flg02 CallSub rotateleft,\$01ff,int,00 flg03 CallSub stop,\$01ff,int,00 flg04 CallSub rotateright,\$01ff,int,00 Execution end